# **FIGACITÉ COMMERCIALE ET SECURITY Programme de formation**

**ETR** 

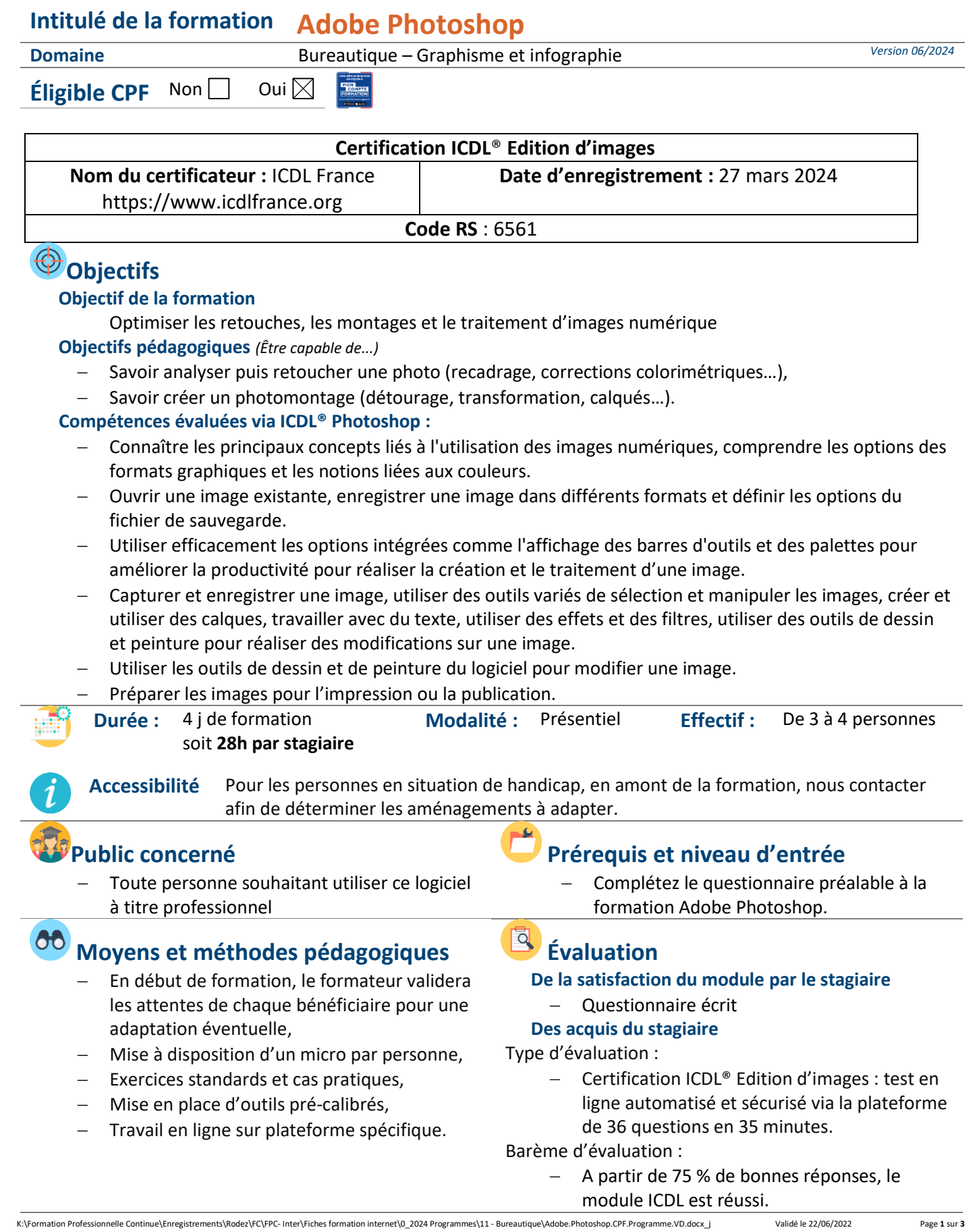

Sous l'égide  $AD$ du Conseil  $\bullet$  7 Régional et l'Agefiph, notre me de formation a charte pour l'accueil des personnes en situation de handicap.

RMATION

**EESC BUSINESS CAMPUS 12 - CAMPUS XII<sup>e</sup> AVENUE N° déclaration d'existence** : 76 12 01010 12 - **SIRET** : 900 038 167 00012 **Siège social** : CAMPUS XII<sup>e</sup> AVENUE Cité de l'Entreprise et de la Formation 5 rue de Bruxelles BP 3349 12033 RODEZ Cedex 9 **Site de Rodez** : 5, rue de Bruxelles - **Site de Millau** : 38 boulevard de l'Ayrolle **Tél** : 05 65 77 77 00 **Mail** [: fpc@campus12avenue.fr](mailto:fpc@campus12avenue.fr) **Web** : [www.campus12avenue.fr](http://www.campus12avenue.fr/)

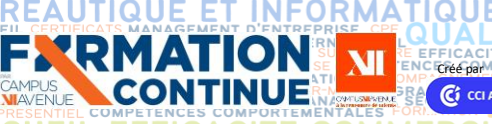

## **FIGACITÉ COMMERCIALE ET SECURITY Programme de formation**

### **A** Qualité et profil de l'animateur **Sanction de la formation**

− Animateur spécialisé intervenant pour le compte de CAMPUS XII<sup>e</sup> AVENUE

G  $\vec{\textbf{S}}$ 

**BI** Δ

**ANGUE** 

− **Attestation individuelle d'assiduité et de fin de formation**

ON

**ETRANGER** 

- − **Certification ICDL® Edition d'images version Photoshop si réussite. En cas d'échec, obtention d'une attestation avec un score.**
- − En 2022, taux moyen obtenu sur le module Photoshop est de 78.47 %, avec 50 % de réussite. En 2023, taux moyen obtenu sur ce module est de 84.26 % avec 100 % de réussite.

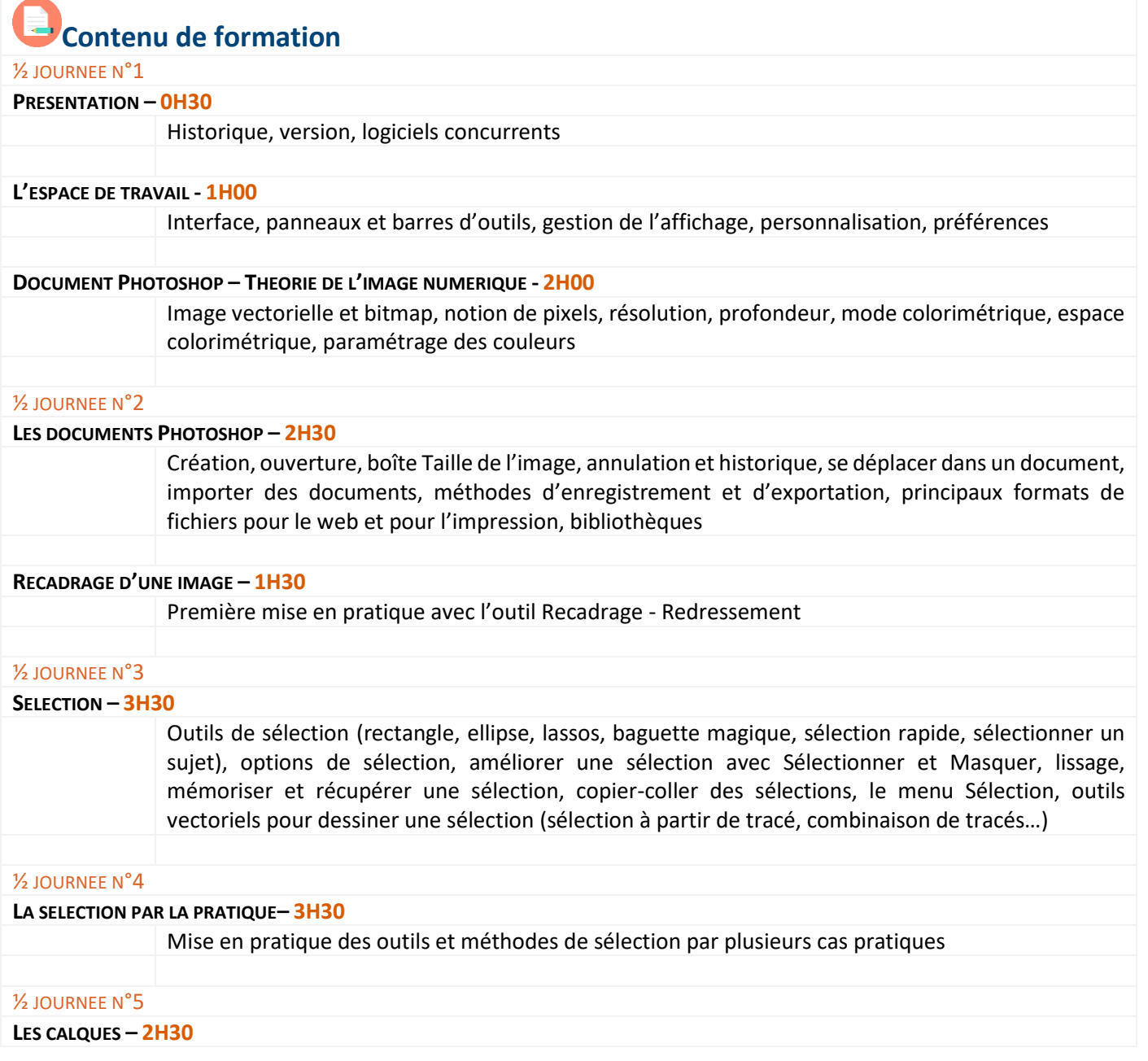

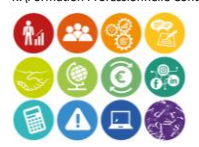

**RMATION CONTINUE** 

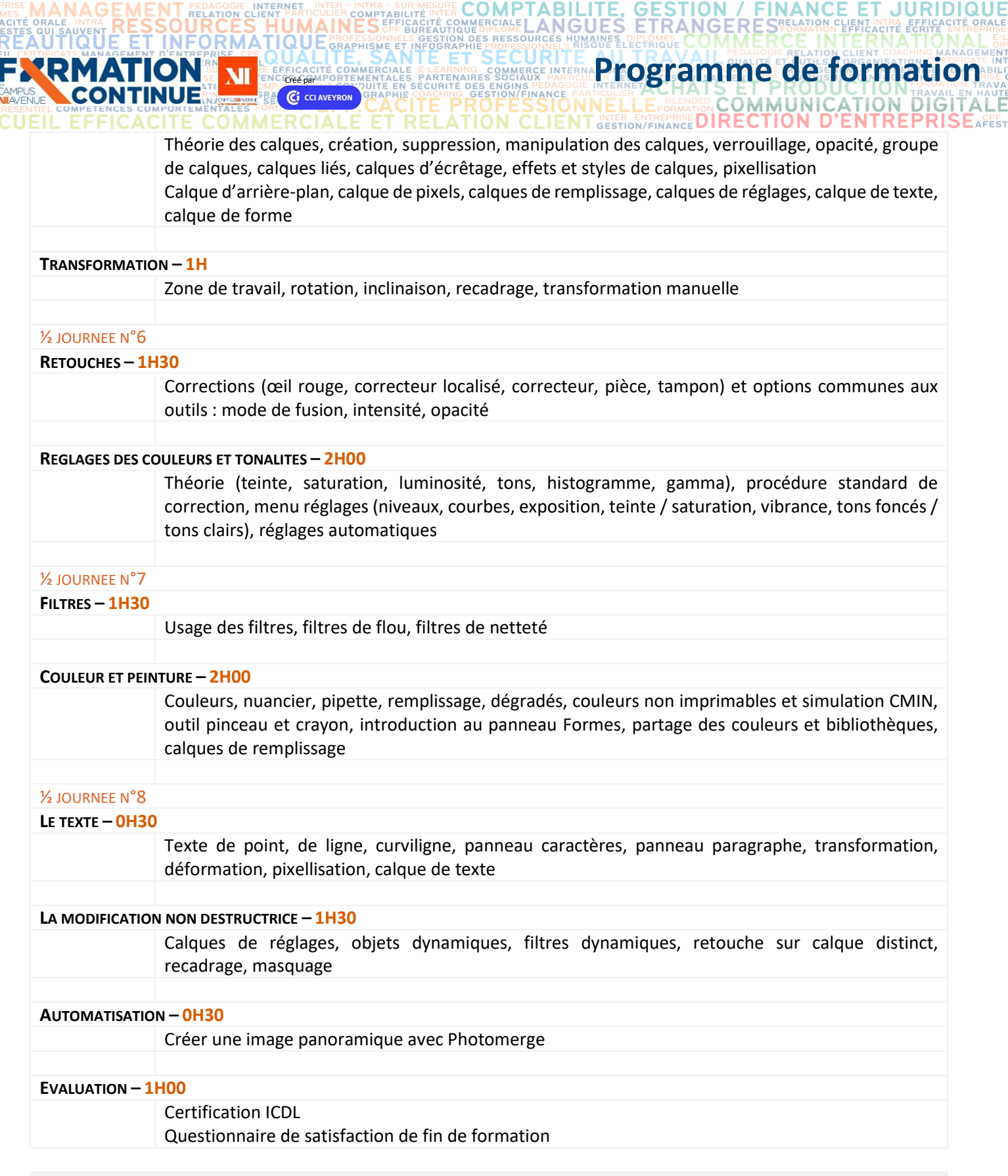

**RE COMPT** 

Ŝ

#### **Contact formation**

ACCI<br>RAPI **JTIQU COME** SEN<br>ENT

> $\Box$ Lionel DÉLÉRIS – 05 65 75 56 99 – l.deleris@campus12avenue.fr Anne JEANJEAN – 05 65 59 59 03 – a.jeanjean@campus12avenue.fr Céline LONGUET – 05 65 75 56 77 – c.longuet@campus12avenue.fr Amélie MOULY – 05 65 75 56 84 – a.mouly@campus12avenue.fr

Site de Rodez – intra et sur-mesure Site de Millau – inter, intra et sur-mesure Site de Rodez – inter Site de Rodez – intra et sur-mesure

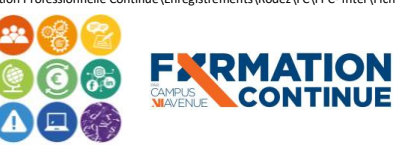

K:\Formation Professionnelle Continue\Enregistrements\Rodez\FC\FPC- Inter\Fiches formation internet\0\_2024 Programmes\11 - Bureautique\Adobe.Photoshop.CPF.Programme.VD.docx\_j Validé le 22/06/2022 Page **3** sur **3** Sous l'égide du Conseil Régional et de l'Agefiph, notre organisme de formation a signé la charte pour l'accueil des personnes en situation de handicap. **EESC BUSINESS CAMPUS 12 - CAMPUS XII<sup>e</sup> AVENUE N° déclaration d'existence** : 76 12 01010 12 - **SIRET** : 900 038 167 00012 Siège social : CAMPUS XII<sup>e</sup> AVENUE Cité de l'Entreprise et de la Formation<br>5 rue de Bruxelles BP 3349 12033 RODEZ Cedex 9 5 rue de Bruxelles BP 3349 12033 RODEZ Cedex 9 **Site de Rodez** : 5, rue de Bruxelles - **Site de Millau** : 38 boulevard de l'Ayrolle **Tél** : 05 65 77 77 00 **Mail** [: fpc@campus12avenue.fr](mailto:fpc@campus12avenue.fr) **Web** : [www.campus12avenue.fr](http://www.campus12avenue.fr/)